## **Functionality**

Presently, Qlik Sense offers the possibility of master dimensions to wrap existing dimensions in a data model. This is a very useful feature when it comes to solutions that need to be available in several languages because the labels of master dimensions can be changed dynamically. This is extremely important since no change in the data model is required. The labels will also be displayed in the selection menu (as expected). But when a selection is applied, the hard-coded dimension name of the data model is displayed instead of the label from the master dimension:

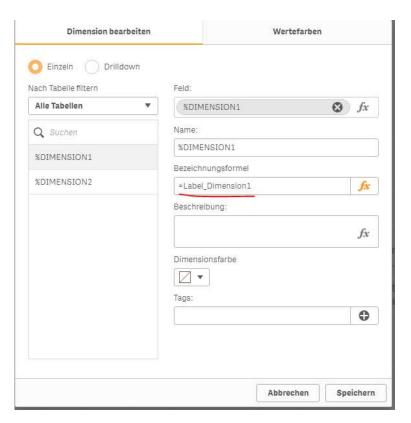

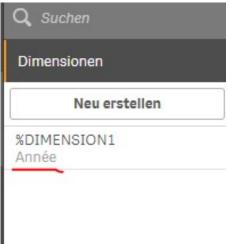

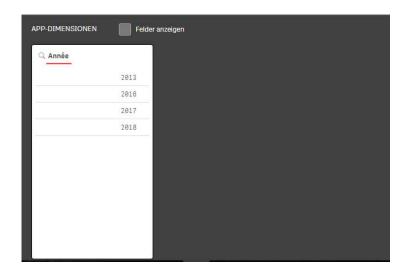

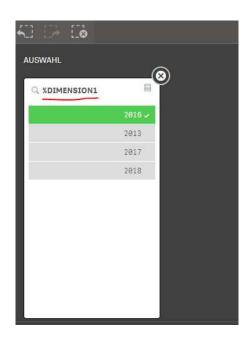

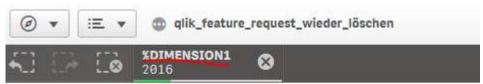

Mein neues Arbeitsblatt

In future I would like to display the label of the master dimension at the selection (both in top area of selection menu and selection information at the top bar of the app) or at least have the possibility to do so. In this example: "Année" instead of "%DIMENSION1".

## Motivation

In solutions that need to be available in multiple languages it is important to allow every text in the user interface to be stored dynamically. This is possible for most of the fields that store text (measure

and dimension titles, headers of diagrams, sheet titles, messages for not displaying diagrams, etc.) but not for selections of master dimensions. At present, our user interface is thus unsatisfying because the user is exposed to technical dimension titles rather than to human readable (and more important: translate-able) selection titles (see screenshots above). It should go without saying that having a data model in multiple languages is out of question due to sustainability and maintenance.

## **Importance**

The impact is that users complain about technical and inconsistent labeling of dimensions (dynamical, translated title from the master dimension vs. technical name from the data model).

## **Benefits**

This feature would allow a clean and readable user interface which is translatable in multiple languages. It would also be a consistent implementation of the concept of a master dimension. I perceive this concept to be a great idea to wrap existing dimensions but not fully integrated in Qlik Sense at the moment.